# **GUIDE POUR LA PREPARATION DES VERSEMENTS**

# **ET**

# **LA REDACTION DES BORDEREAUX**

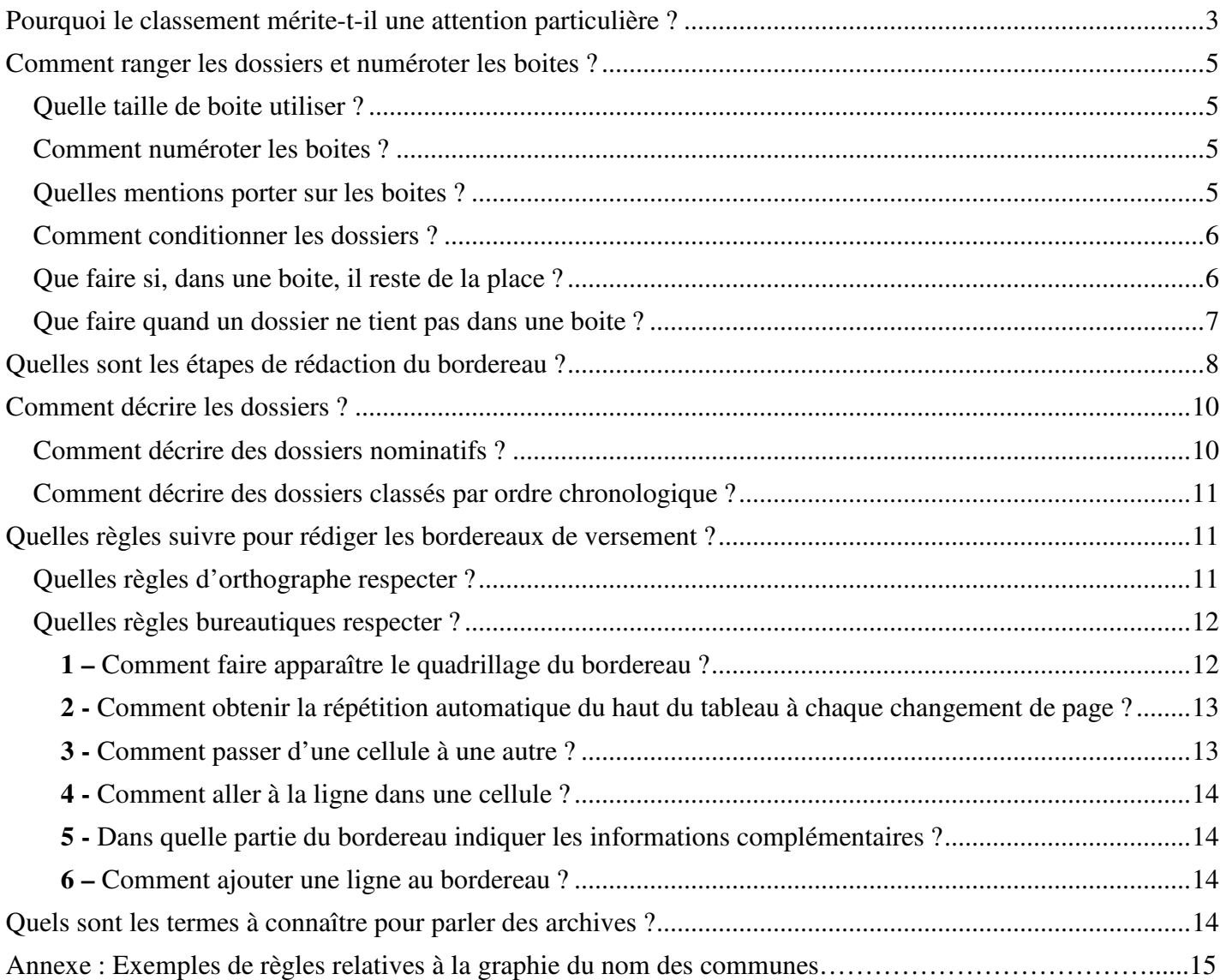

#### **GUIDE POUR LA PREPARATION DES VERSEMENTS**

#### **ET**

## **LA REDACTION DES BORDEREAUX**

Ce guide entend vous aider à préparer les versements et vous rappelle les règles de base de la rédaction des bordereaux. Les exemples fournis sont tous issus de véritables bordereaux ayant reçu la validation des Archives départementales avant le transfert des documents. Bien entendu, **malgré l'existence de ce manuel, il est toujours possible de se rapprocher des Archives départementales pour obtenir des conseils spécifiques.** 

Il vous est par ailleurs rappelé que :

- toute nouvelle opération de versement d'archives doit préalablement faire l'objet d'un contact avec les Archives départementales (archives.departementales@doubs.fr) ;
- un premier essai de rédaction du bordereau, portant sur 3 ou 4 boîtes, sera impérativement transmis au format Word par courrier électronique (archives.departementales@doubs.fr) pour validation avant la poursuite du travail ;
- le bordereau complet est transmis par courrier électronique (archives.departementales@doubs.fr) au format Word pour validation définitive avant le transfert des boites.

1

#### **Pourquoi le classement mérite-t-il une attention particulière ?**

**Pour permettre les recherches ultérieures**, il est nécessaire de structurer les informations qui seront reportées dans le bordereau de versement. C'est pourquoi, avant même de rédiger**, il est indispensable de classer selon un ordre logique les dossiers** qui doivent être versés aux Archives départementales.

**Étape 1 : Les dossiers de même nature ou portant sur le même objet doivent être regroupés.** Le ou les ensembles qui seront ainsi identifiés (appelés « *séries organiques<sup>1</sup>* ») fourniront la structure du bordereau telle la table des matières d'un ouvrage. Lors de la rédaction du bordereau, si vous êtes amené à répéter les mêmes informations c'est que cette étape n'a pas été menée à bien.

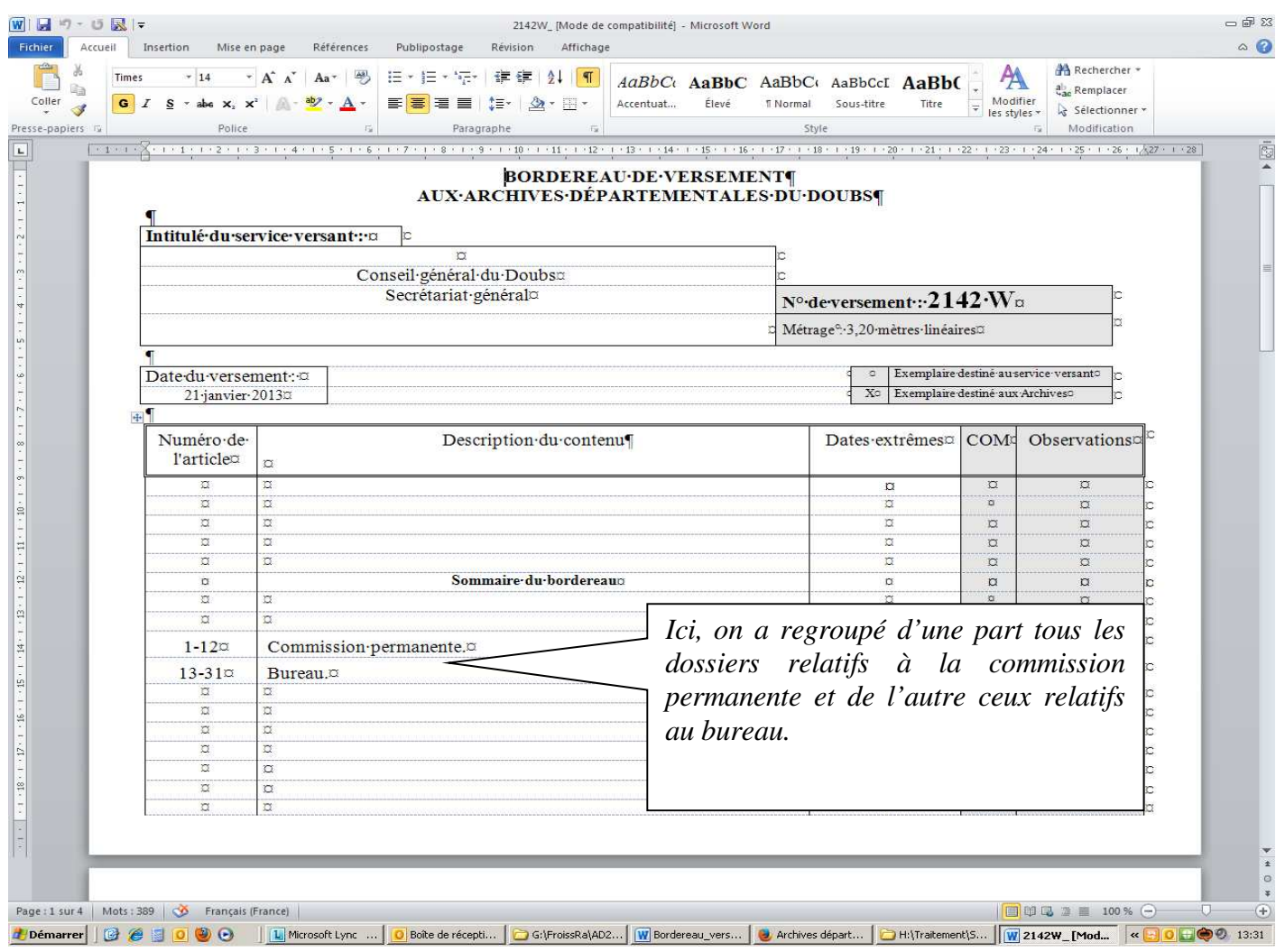

<sup>1</sup> *Série organique :* ensemble de dossiers ou d'archives homogènes constitué par un service dans le cadre de ses fonctions (exemples : dossiers de personnel, dossiers de subvention, dossiers de travaux mais aussi comptes rendus de réunion, procès-verbaux de commission…).

**Étape 2 :** À l'intérieur de ces ensembles, il faut **classer les dossiers dans un ordre logique** (alphabétique, chronologique, géographique, par type de bâtiment, par opération…). Voici quelques exemples :

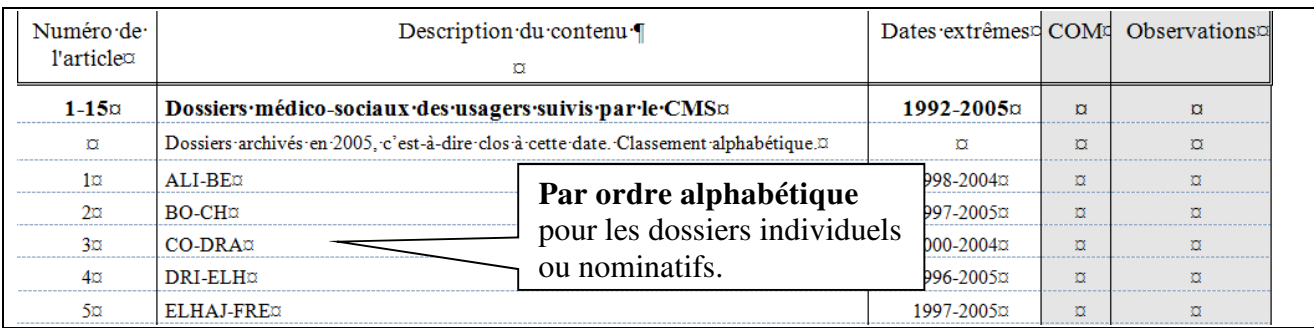

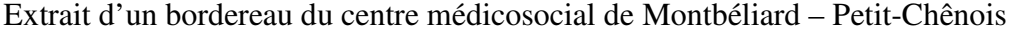

#### Extrait d'un bordereau du Secrétariat général :

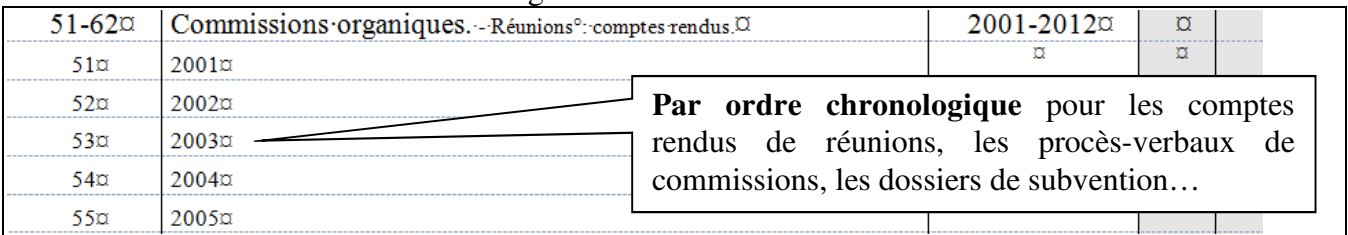

#### Extrait d'un bordereau du service Jeunesse et sports :

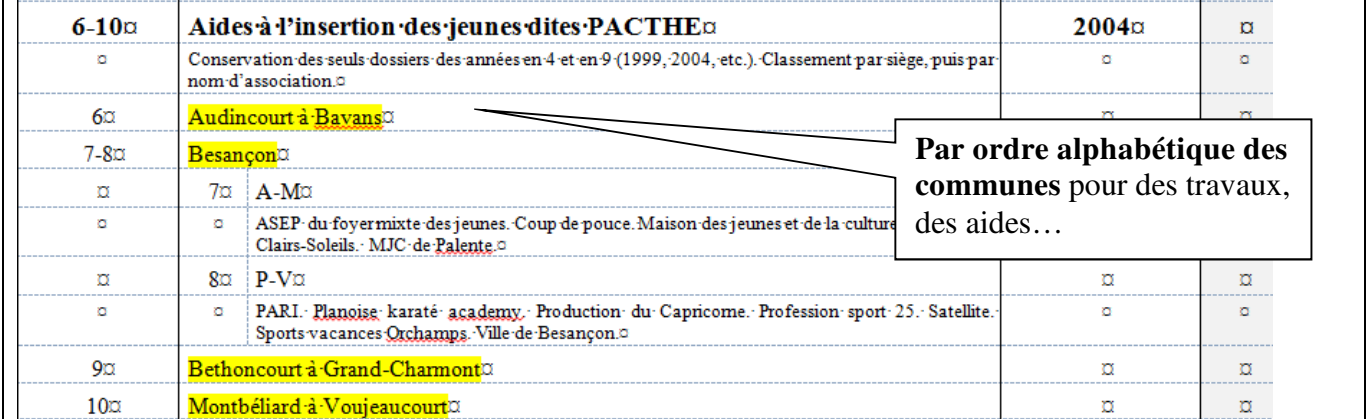

Extrait d'un bordereau de la Direction de l'économie, de l'environnement et des collectivités locales :

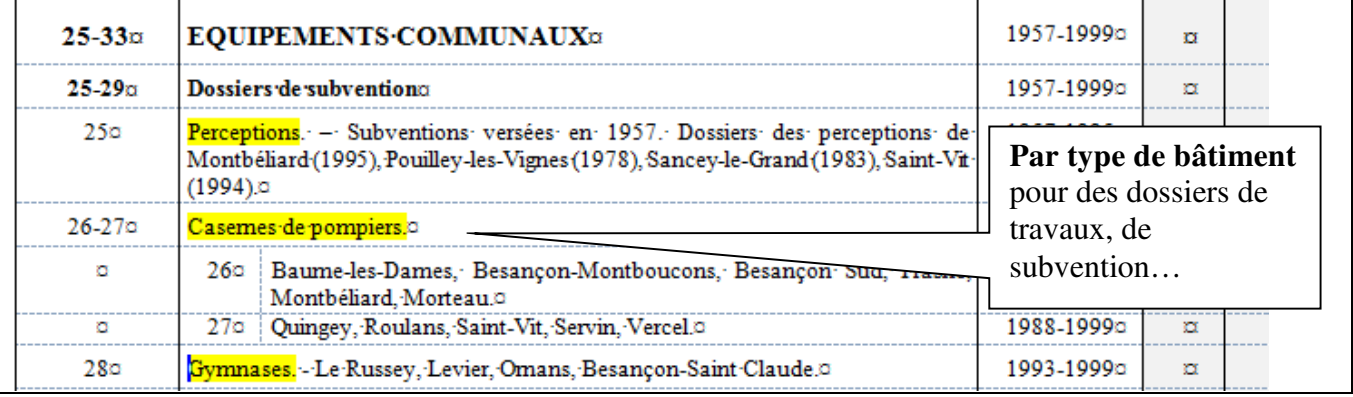

#### **Comment ranger les dossiers et numéroter les boites ?**

#### Quelle taille de boite utiliser ?

Une fois classés dans un ordre logique, les dossiers doivent être mis dans des boites archives. Avant de commencer la mise en boites (le *conditionnement<sup>2</sup>* ), **il est préférable de disposer de plusieurs formats de boites (format recommandé : 8 à 12 cm de largeur ; exceptionnellement 15 cm)** afin d'optimiser le rangement et la conversation des documents. Les boites trop étroites endommagent les documents lors de leur insertion ou de leur extraction ; quant aux boites trop larges, elles n'assurent pas une bonne tenue des documents et ne résisteront pas au poids de ce qu'elles contiennent.

#### Comment numéroter les boites ?

La numérotation des boites se fait en continu, c'est-à-dire que l'on attribue le numéro 1 à la première boite, le 2 à la suivante, etc., jusqu'à la dernière boite. Ces règles sont valables quel que soit le nombre d'ensembles appelés *séries organiques*<sup>3</sup> et même si votre service a déjà effectué précédemment un autre versement.

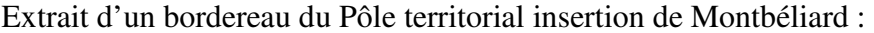

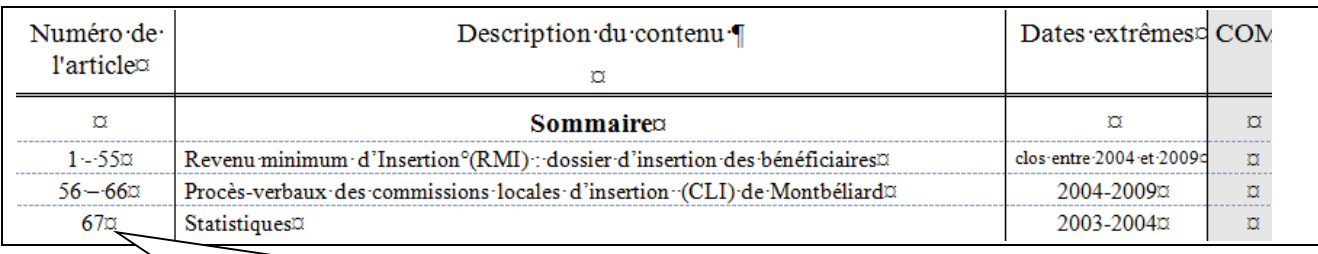

Voici un exemple de numérotation en continu pour un versement composé de 3 ensembles de dossiers. Le premier ensemble a été numéroté de 1 à 55, le second de 56 à 66 et le troisième 67.

Quelles mentions porter sur les boites ?

1

**Sur la tranche des boites sont reportés uniquement les numéros d'***article<sup>4</sup>* . Il est inutile d'y ajouter la description des dossiers contenus dans la boite. Cette information figure uniquement sur le bordereau de versement, qui sert précisément à connaître le contenu de chaque boite.

**Si des boites portent déjà des inscriptions, mais qu'elles sont en bon état, il est inutile de les changer**. En revanche, il faut veiller à rayer toutes les mentions erronées et à reporter le numéro de la boite sur la tranche la plus lisible. Attention, cela ne vaut que pour les boites aux dimensions recommandées (8 à 12 cm) ; les autres boites doivent être changées.

<sup>2</sup> *Conditionnement :* opération destinée à protéger des documents d'archives à l'aide de boîtes et, à l'intérieur des boites, de chemises.

<sup>3</sup> *Série organique* : ensemble de dossiers ou d'archives homogènes constitué par un service dans le cadre de ses fonctions (exemples : dossiers de personnel, dossiers de subvention, dossiers de travaux mais aussi comptes rendus de réunion, procès-verbaux de commission…).

<sup>&</sup>lt;sup>4</sup> Article : ensemble d'archives constituant une unité qui servira de référence pour la numérotation et la description. Il s'agit en général de tout ou partie d'un dossier. Sur le plan matériel, un article sera une boite d'archive ou une chemise à l'intérieur d'une boite s'il y a lieu de la distinguer des autres chemises de cette boite.

1

#### Comment conditionner les dossiers ?

Avant d'entreprendre le *conditionnement<sup>5</sup>* des dossiers à verser, un préalable s'impose. **Les boites en mauvais état, trop larges ou trop remplies seront systématiquement changées**. En revanche, les boites en bon état et aux bonnes dimensions, même si elles portent des mentions anciennes, pourront être réutilisées. Dans ce cas, il faut veiller à rayer toutes les mentions erronées.

La mise en boite n'est pas un exercice aisé car un dossier remplit rarement exactement une boite. On prend les dossiers en suivant l'ordre dans lequel ils ont été classés pour les ranger dans les boites archives à la dimension la plus adaptée ; chaque boîte doit être remplie.

C'est seulement au moment où la boite est entièrement remplie que peut être attribué le **numéro**  d'ordre de la boite que l'on reporte sur la tranche, de préférence au crayon de papier pour rendre les corrections plus faciles. **Parallèlement à l'opération manuelle de conditionnement, est rédigé le bordereau de versement.** 

Que faire si, dans une boite, il reste de la place ?

**Si tous les dossiers sont de même nature**, il faut ajouter autant de dossiers que nécessaire pour remplir au mieux la boite sans que les documents se trouvent trop serrés. Dans ce cas, on constitue un intervalle (alphabétique, chronologique ou géographique) et les dossiers sont regroupés sous le même numéro. Ce numéro est reporté sur la tranche de la boite ainsi que sur le bordereau.

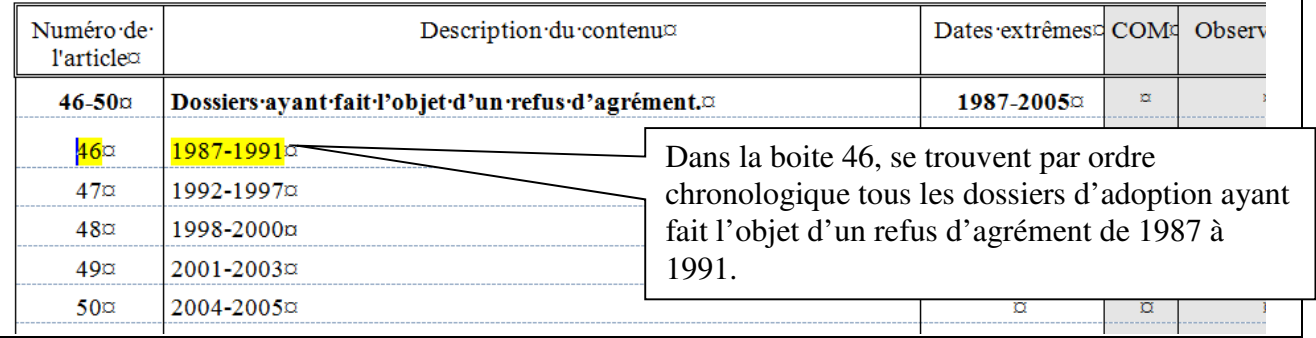

Extrait d'un bordereau du service de l'aide sociale à l'enfance :

**Si les dossiers sont de nature différente ou portent sur des objets différents**, il est indispensable séparer physiquement ces deux entités (appelés « *articles<sup>6</sup>* ») avec des chemises souples cartonnées, et remplir la boite avec autant de dossiers que nécessaire. Dans ce cas, au lieu de numéroter la boite, on numérote, **toujours en continu**, l'article (sur la chemise). Le numéro du premier article et celui du dernier article qui sont contenus dans cette boite sont alors reportés sur la tranche de celle-ci.

<sup>5</sup> *Conditionnement :* opération destinée à protéger des documents d'archives à l'aide de boîtes et, à l'intérieur des boites, de chemises.

<sup>&</sup>lt;sup>6</sup> Article : ensemble d'archives constituant une unité qui servira de référence pour la numérotation et la description. Il s'agit en général de tout ou partie d'un dossier. Sur le plan matériel, un article sera une boite d'archive ou une chemise à l'intérieur d'une boite s'il y a lieu de la distinguer des autres chemises de cette boite.

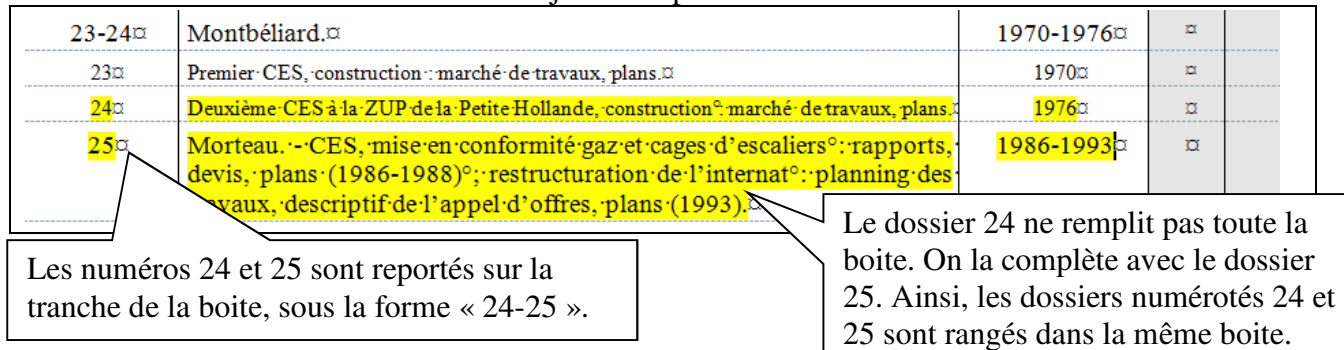

#### Extrait d'un bordereau de la Direction adjointe du patrimoine :

Que faire quand un dossier ne tient pas dans une boite ?

Dans ce cas, le dossier doit être divisé selon une coupure logique en autant de sous-dossiers que nécessaire pour que les boites soient remplies au mieux. Le fractionnement d'un dossier peut être chronologique, alphabétique ou thématique (ce dernier cas est plus délicat). Chaque sous-dossier est alors numéroté (en continu) et inséré dans une boite. Sa description est ensuite reportée dans le bordereau de la même façon que pour les dossiers.

#### **Exemple de fractionnement alphabétique :**

Extrait d'un bordereau du service de la protection maternelle et infantile :

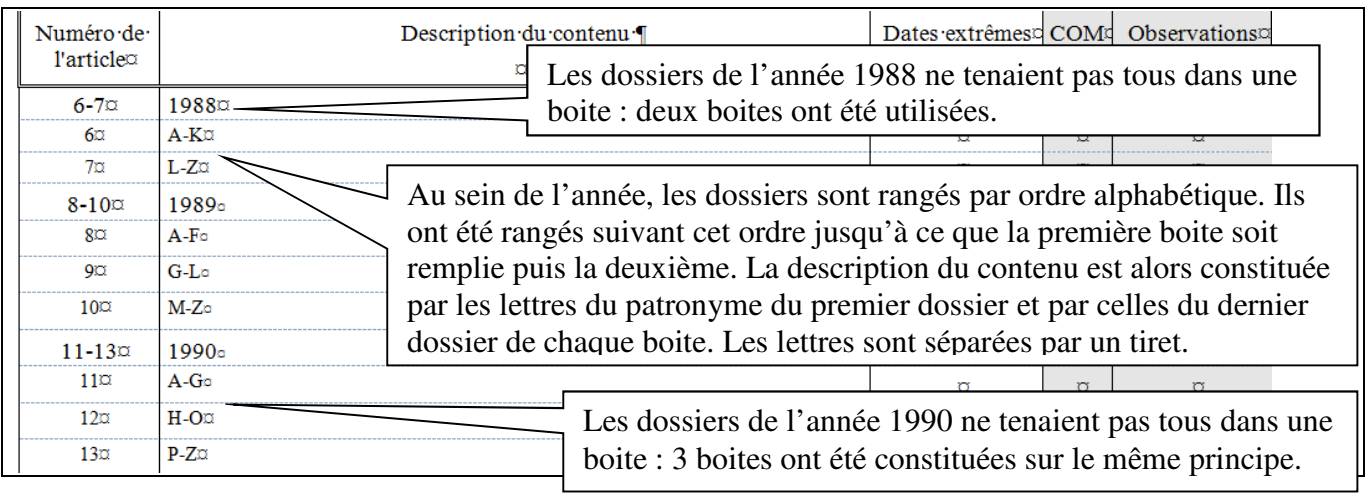

## **Exemple de fractionnement thématique :**

Extrait d'un bordereau de la Direction adjointe du patrimoine : Le dossier de construction du CES  $\parallel$ 

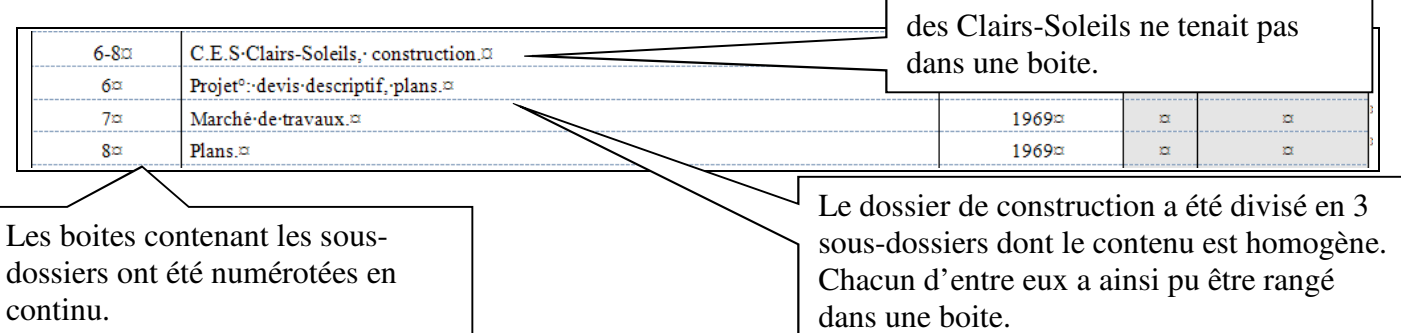

<u>.</u>

## **Quelles sont les étapes de rédaction du bordereau ?**

C'est seulement au moment où la boite est entièrement remplie que peut être attribué le **numéro**  d'ordre de la boite que l'on reporte sur la tranche, de préférence au crayon de papier pour rendre les corrections plus faciles. La description des dossiers et les dates extrêmes<sup>7</sup> sont alors reportées sur le bordereau de versement, en face du numéro de la boîte. **Ainsi, le bordereau est rédigé parallèlement au conditionnement<sup>8</sup> , de la façon suivante :** 

Exemple extrait d'un bordereau de la Direction générale des services .

1- Décrire l'ensemble de dossiers (dit « *série organique<sup>9</sup>* ») dans la 2ème colonne ;

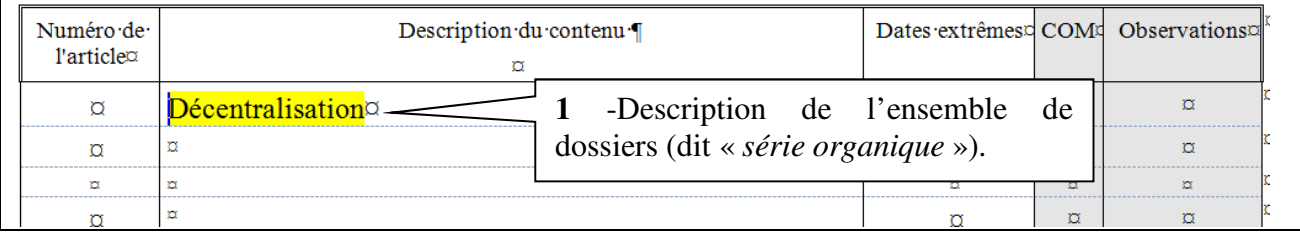

# 2- Reporter le numéro de la première boite dans la 1ère colonne ;

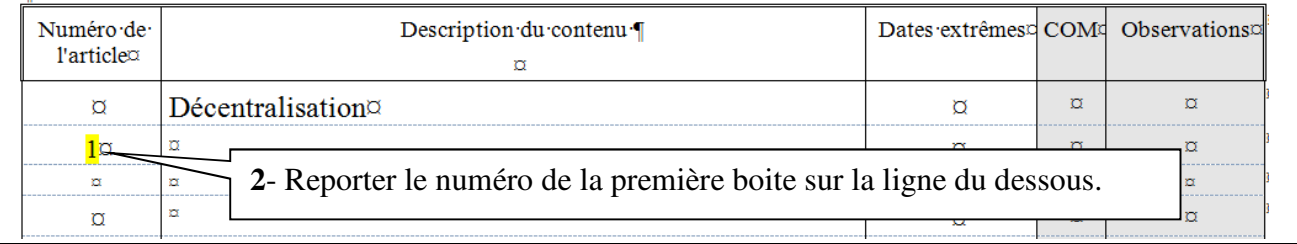

## 3- Description du contenu de la première boite dans la  $2^{\text{eme}}$  colonne ;

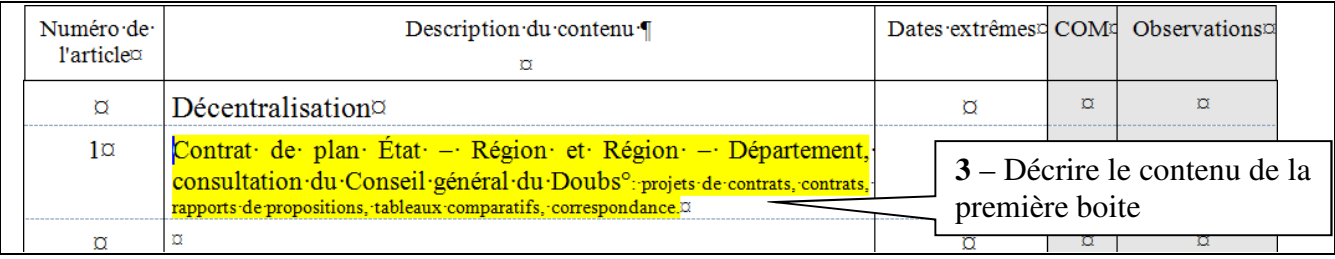

<sup>7</sup> *Dates extrêmes* : dates, exprimées en années, du document le plus ancien et du document le plus récent composant l'article ou la série organique

<sup>8</sup> *Conditionnement :* opération destinée à protéger des documents d'archives à l'aide de boîtes et, à l'intérieur des boites, de chemises.

<sup>9</sup> *Série organique :* ensemble de dossiers ou d'archives homogènes constitué par un service dans le cadre de ses fonctions (exemples : dossiers de personnel, dossiers de subvention, dossiers de travaux mais aussi comptes rendus de réunion, procès-verbaux de commission…).

<u>.</u>

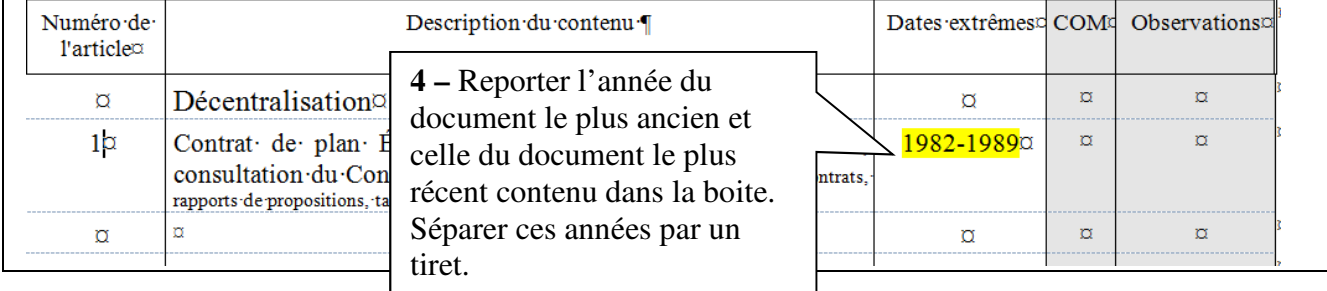

4- Reporter les *dates extrêmes<sup>10</sup>* du dossier dans la 3ème colonne ;

5- Recommencer pour les boites suivantes autant de fois que nécessaire jusqu'à la dernière boite de la *série organique<sup>11</sup>* ;

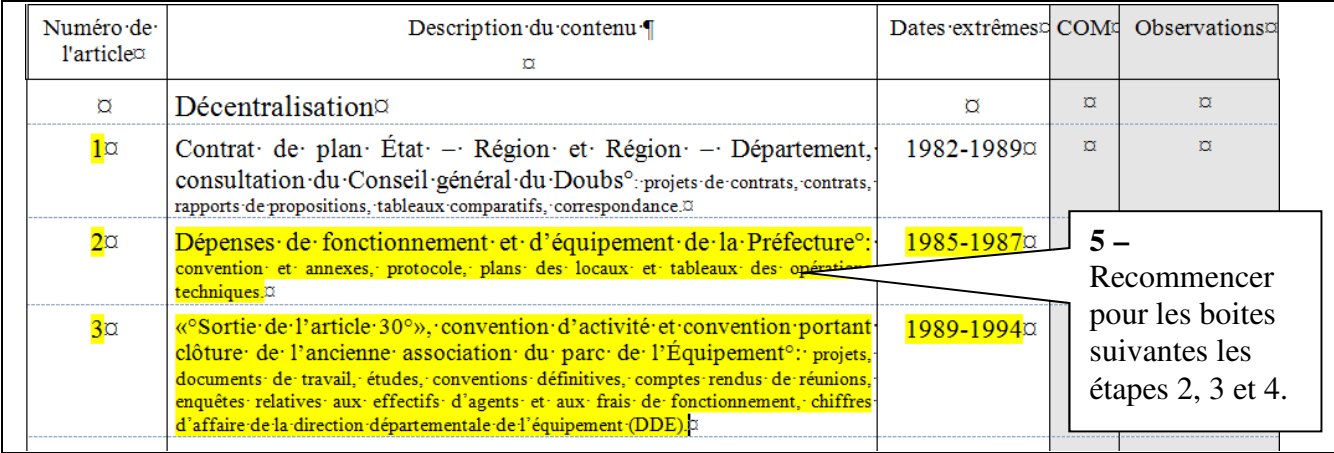

6- Reporter alors le numéro de la première et de la dernière boite de l'ensemble sur la 1<sup>ère</sup> ligne, dans la 1<sup>ère</sup> colonne ;

| Numéro de  | Description du contenu ¶                                                                                                    |                                      | Dates extrêmesd COMd Observationsd        |          |          |
|------------|----------------------------------------------------------------------------------------------------|--------------------------------------|-------------------------------------------|----------|----------|
| l'articleo | o                                                                                                    |                                      |                                           |          |          |
| 1-3¤       | Décentralisation $\alpha$                                                                                                    |                                      |                                           | σ        | Ω        |
| 10         | de 1 6 - Reporter le numéro de la<br>consulta.<br>première et de la dernière<br>rapports de prop.                                                                                                    | Département,<br>pntrats, contrats,   | 1982-1989¤                                | $\sigma$ | $\sigma$ |
| 2α         | boite constituant l'ensemble<br>Dépenses de l<br>convention et an (la série organique). Les<br>techniques. <sup>12</sup>                                                                                                    | des opérations                       | $Préfecture^{\circ}$ : 1985-1987 $\alpha$ | $\alpha$ | Ω        |
| $3\alpha$  | Séparer par un tiret.<br>« <sup>o</sup> Sortie·de·l'ai<br>clôture de l'ancienne association du parc de l'Équipement <sup>o</sup> : projets,<br>documents de travail, études, conventions définitives, comptes rendus de réunions,<br>enquêtes relatives aux effectifs d'agents et aux frais de fonctionnement, chiffres<br>d'affaire de la direction départementale de l'équipement (DDE).¤ | $ntion$ portant   1989-1994 $\alpha$ | σ                                         |          |          |
| σ          | ¤                                                                                                    |                                      |                                           | o        | $\sigma$ |

<sup>&</sup>lt;sup>10</sup> *Dates extrêmes* : dates, exprimées en années, du document le plus ancien et du document le plus récent composant l'article ou la série organique.

<sup>11</sup> *Série organique :* ensemble de dossiers ou d'archives homogènes constitué par un service dans le cadre de ses fonctions (exemples : dossiers de personnel, dossiers de subvention, dossiers de travaux mais aussi comptes rendus de réunion, procès-verbaux de commission…).

7- Reporter pour l'ensemble les *dates extrêmes<sup>12</sup>* des dossiers sur la 1ère ligne dans la 3ème colonne ;

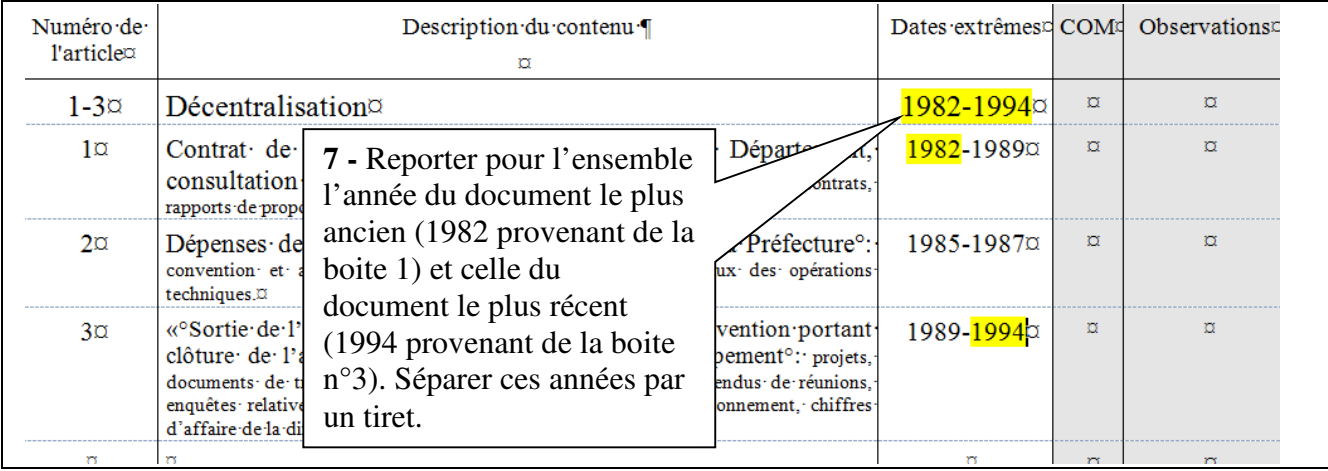

8- Reprendre ces étapes autant de fois que nécessaire jusqu'à la fin du versement.

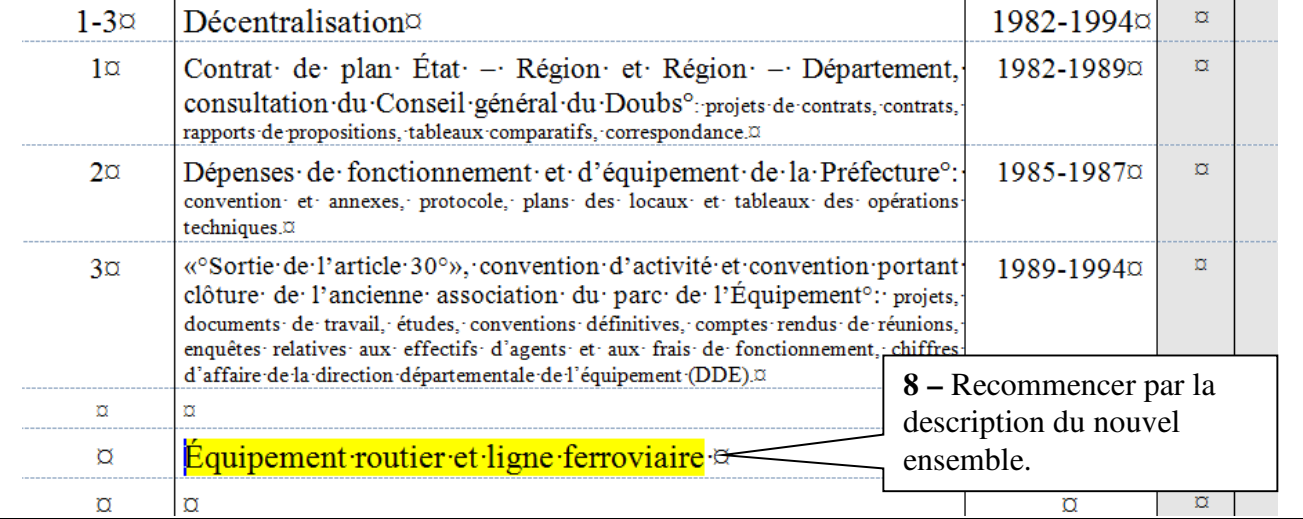

## **Comment décrire les dossiers ?**

1

Les dossiers produits par les services portent sur des sujets divers. Leur description consiste à fournir, de façon concise, les éléments qui permettront de les retrouver ultérieurement en hiérarchisant ces informations.

## Comment décrire des dossiers nominatifs ?

Après avoir rangé par ordre alphabétique les dossiers nominatifs, il faut donner d'abord indiquer l'intitulé de l'ensemble des dossiers (dossiers de personnels, dossiers d'enfants, dossiers

<sup>&</sup>lt;sup>12</sup> Dates extrêmes : dates, exprimées en années, du document le plus ancien et du document le plus récent composant l'article ou la série organique.

d'usagers…) puis pour chacune des boites reporter autant de lettres que nécessaire pour permettre de différencier leur contenu.

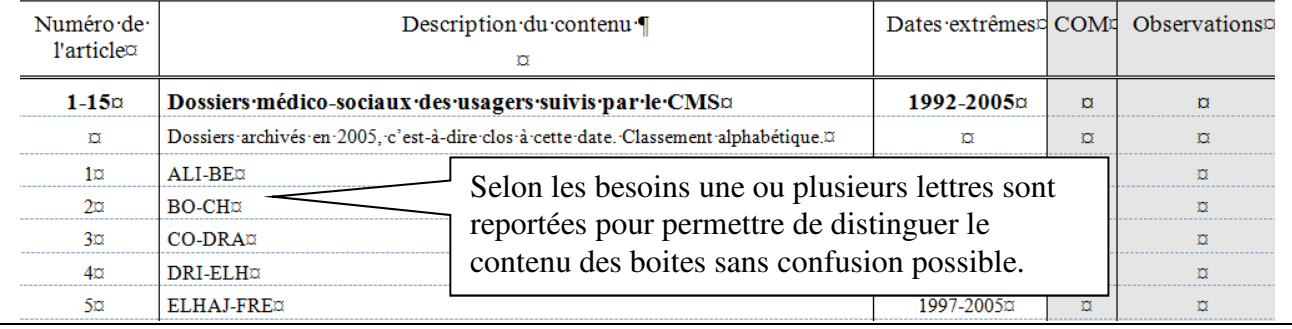

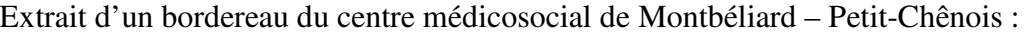

## Comment décrire des dossiers classés par ordre chronologique ?

Après avoir regroupé des dossiers de même nature (de subvention, de travaux…) et les avoir rangés par ordre chronologique, il suffit d'indiquer une fois pour toutes, dans la colonne « Description du contenu » en tête, l'objet de la *série organique* <sup>13</sup>et, sur les lignes du dessous, les dates extrêmes de chacune des boites qui constituent cette série. Dans ce cas, les dates extrêmes servant à décrire chaque *article<sup>14</sup>*, il est inutile de les répéter dans la colonne « Dates extrêmes » Extrait d'un bordereau du Secrétariat général :

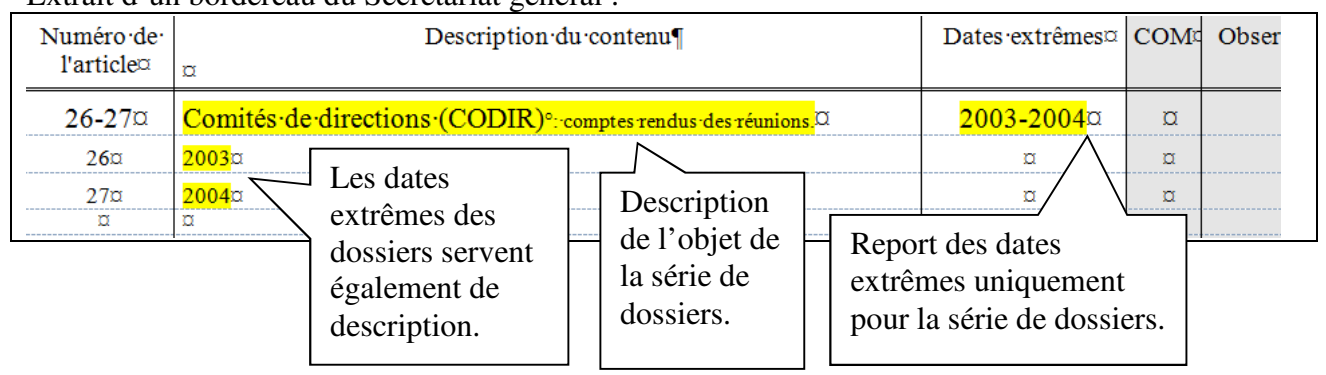

## **Quelles règles suivre pour rédiger les bordereaux de versement ?**

Quelles règles d'orthographe respecter ?

1

La rédaction d'un bordereau de versement suit **les règles usuelles d'orthographe**. Les noms propres commencent par une capitale, le tiret sépare les mots des noms composés. Une attention particulière doit être portée aux noms des communes, toute erreur rendant la recherche inefficace. Les règles recommandées par la Commission nationale de Toponymie en matière de graphie des

<sup>&</sup>lt;sup>13</sup> Série organique : ensemble de dossiers ou d'archives homogènes constitué par un service dans le cadre de ses fonctions (exemples : dossiers de personnel, dossiers de subvention, dossiers de travaux mais aussi comptes rendus de réunion, procès-verbaux de commission…).

<sup>&</sup>lt;sup>14</sup> *Article* : ensemble d'archives constituant une unité qui servira de référence pour la numérotation et la description. Il s'agit en général de tout ou partie d'un dossier. Sur le plan matériel, un article sera une boite d'archive ou une chemise à l'intérieur d'une boite s'il y a lieu de la distinguer des autres chemises de cette boite.

noms de communes sont présentées en annexe (p.15). En outre l'usage systématique des lettres capitales (tout écrire en majuscules) est proscrit parce qu'il nuit à la lisibilité.

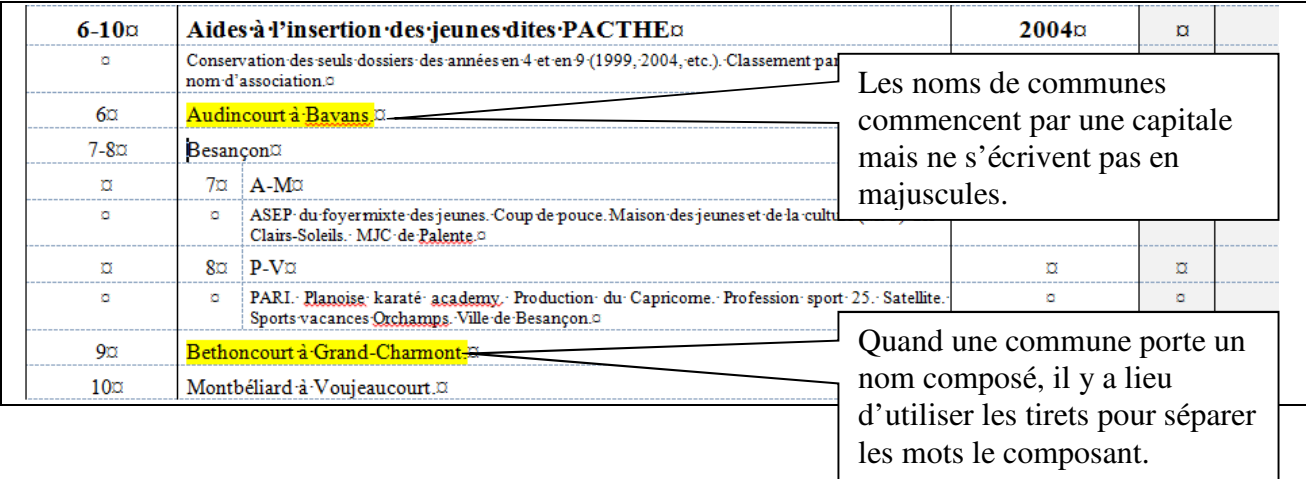

Extrait d'un bordereau du Service jeunesse et sports :

Pour plus de clarté, et parce qu'en ce domaine les évolutions sont rapides, **les sigles sont systématiquement développés** la première fois qu'ils sont portés sur le bordereau.

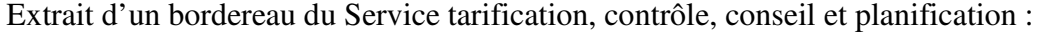

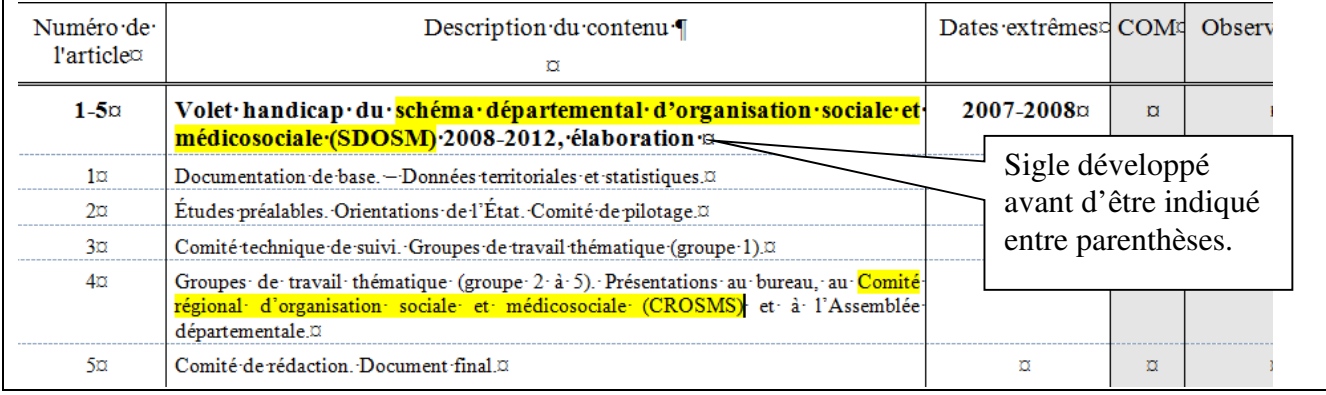

## Quelles règles bureautiques respecter ?

Le modèle de bordereau de versement est téléchargeable sur le site internet des Archives départementales. Il est impératif d'utiliser cette version, adaptée au logiciel de gestion des archives. Le modèle se présente sous la forme d'un tableau inséré dans un document Word. Le compléter de façon appropriée permettra le traitement automatisé des données par le logiciel des Archives départementales.

Le respect des règles suivantes s'impose :

**1 –** Comment faire apparaître le quadrillage du bordereau ?

L'affichage **quadrillage du tableau** facilite grandement la rédaction du bordereau. S'il **n'apparaît pas, il est indispensable de l'afficher.** Pour cela, il faut aller dans l'onglet *Outils du tableau* puis de sélectionner la partie *Disposition* et enfin, dans le menu situé à gauche de l'écran, de cliquer sur *Afficher le quadrillage*.

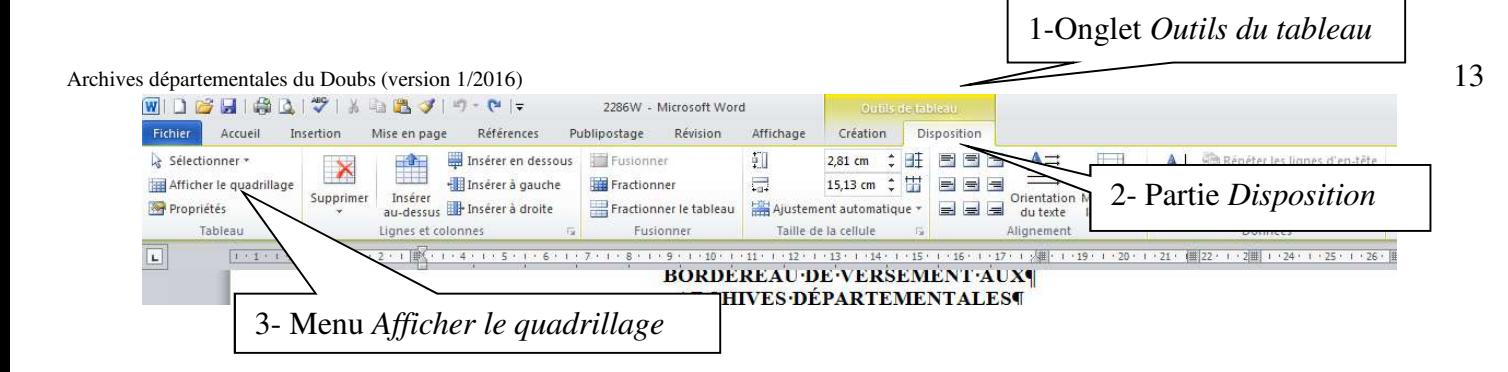

**2 -** Comment obtenir la répétition automatique du haut du tableau à chaque changement de page ? **Pour obtenir la répétition automatique du haut du tableau à chaque changement de page**, il suffit de se mettre sur la ligne d'intitulé des colonnes, Pour cela, il faut aller dans l'onglet *Outils du tableau* puis de sélectionner la partie *Disposition* et enfin, dans le menu situé à droite de l'écran, de cliquer sur *Répéter les lignes d'en-tête*.

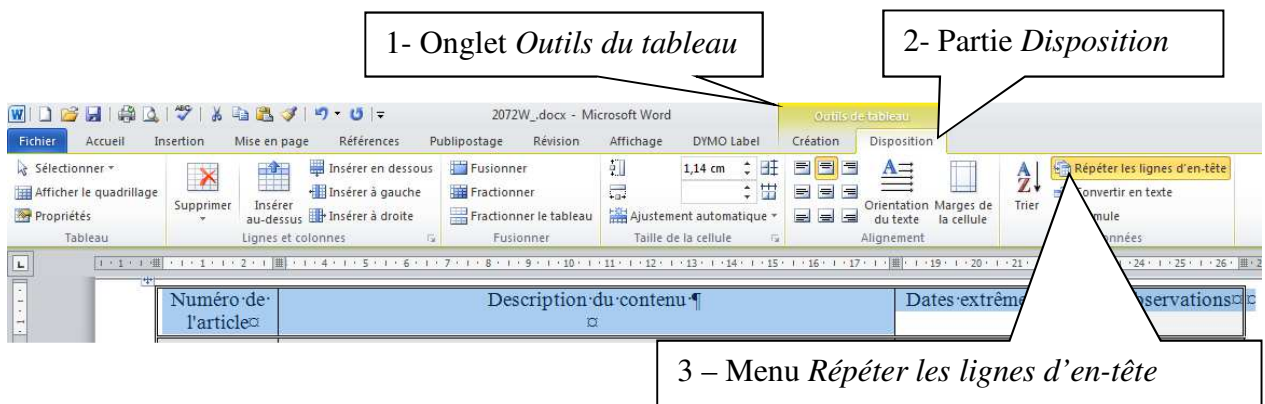

Il est possible d'arriver au **même résultat en utilisant le clic droit de la souris**. Après avoir sélectionné la ligne d'intitulé des colonnes à répéter, il suffit de faire un clic droit, de choisir *Propriétés du tableau*, puis l'onglet *Ligne* et de cocher *Répéter en haut de chaque page en tant que ligne d'en-tête*. En principe, cette propriété est activée dans le modèle.

## **3 -** Comment passer d'une cellule à une autre ?

1

**Chaque ligne doit correspondre à un numéro d'***article<sup>15</sup>* (1ère colonne) suivi de la description du dossier correspondant (2<sup>e</sup> colonne) et enfin des dates du dossier (3<sup>e</sup> colonne). Il en est de même pour les intervalles appelés « *séries organiques<sup>16</sup>* ».

| Description $du$ contenu $\P$                                                | Dates extrêmes¤ COM¤ |  |
|------------------------------------------------------------------------------|----------------------|--|
| Subventions aux associations de jeunesse et d'éducation populaires           |                      |  |
| Conservation des seuls dossiers des années en 3 et en 8 (2003, 2008, etc.).0 |                      |  |
| sociations laïques)                                                          |                      |  |
| Associations: confessionnelles0                                              |                      |  |

Extrait d'un bordereau du Service jeunesse et sports :

Pour passer d'une cellule à une autre on utilise la souris pour se positionner ou les flèches de déplacement pour les personnes préférant utiliser le clavier.

<sup>&</sup>lt;sup>15</sup> Article : ensemble d'archives constituant une unité qui servira de référence pour la numérotation et la description. Il s'agit en général de tout ou partie d'un dossier. Sur le plan matériel, un article sera une boite d'archive ou une chemise à l'intérieur d'une boite s'il y a lieu de la distinguer des autres chemises de cette boite.

<sup>&</sup>lt;sup>16</sup> Série organique : ensemble de dossiers ou d'archives homogènes constitué par un service dans le cadre de ses fonctions (exemples : dossiers de personnel, dossiers de subvention, dossiers de travaux mais aussi comptes rendus de réunion, procès-verbaux de commission…).

**4 -** Comment aller à la ligne dans une cellule ?

**Dans les cellules l'utilisation du retour chariot (touche entrée) est totalement proscrite**. Si la description du dossier fait plus d'une ligne, le retour à la ligne se fait automatiquement dans la cellule.

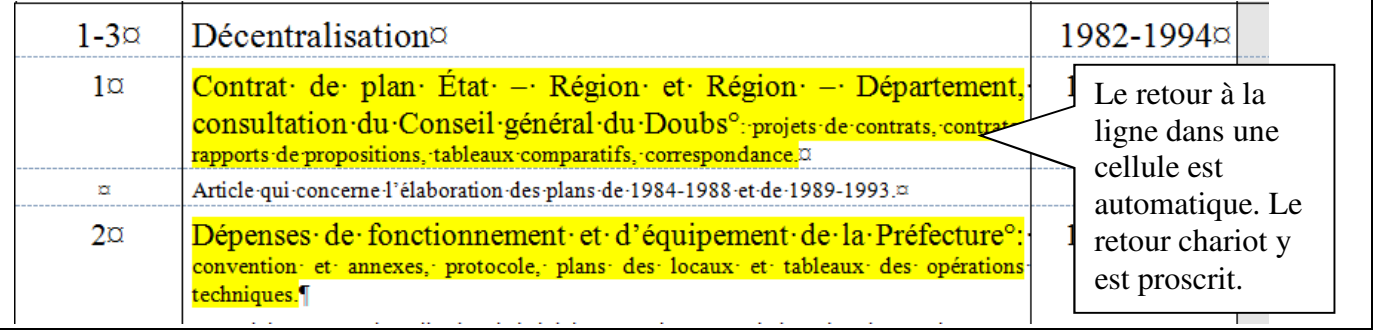

Extrait d'un bordereau de la Direction générale des services :

**5 -** Dans quelle partie du bordereau indiquer les informations complémentaires ?

**Quand des indications complémentaires doivent être apportées** (mode de classement, échantillonnage retenu...), elles sont portées dans la  $2^e$  colonne mais sur la ligne juste en dessous de la description du dossier qu'elles renseignent ; cette ligne n'a pas de numéro d'ordre.

Extrait d'un bordereau du Service jeunesse et sports :

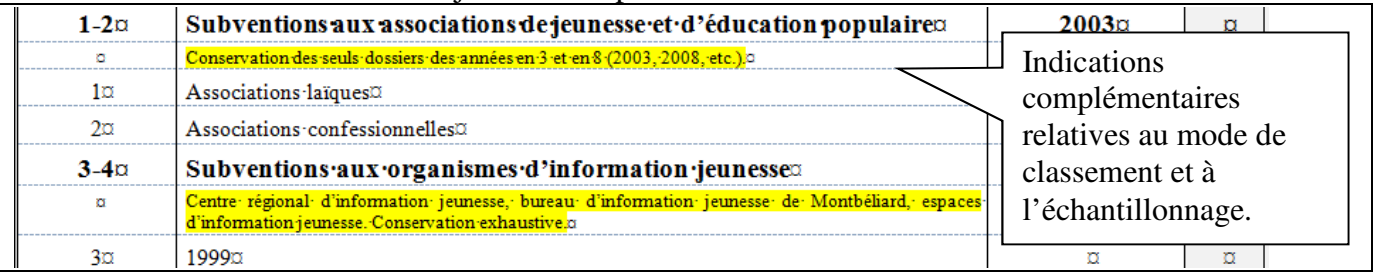

**6 –** Comment ajouter une ligne au bordereau ?

**Pour ajouter une ligne**, on peut, au choix :

- **-** Sélectionner la ligne, faire un clic droit sur la souris, sélectionner « insérer » dans le menu déroulant puis « une ligne en dessous » ;
- **-** Se positionner à l'extérieur de la dernière cellule de droite du tableau et utiliser la touche entrée.

## **Quels sont les termes à connaître pour parler des archives ?**

- *Article :* ensemble d'archives constituant une unité qui servira de référence pour la numérotation et la description. Il s'agit en général de tout ou partie d'un dossier. Sur le plan matériel, un article sera une boite d'archive ou une chemise à l'intérieur d'une boite s'il y a lieu de la distinguer des autres chemises de cette boite.
- *Conditionnement :* opération destinée à protéger des documents d'archives à l'aide de boîtes et, à l'intérieur des boites, de chemises.
- *Dates extrêmes* : dates, exprimées en années, du document le plus ancien et du document le plus récent composant l'article ou la série organique.
- *Série organique :* ensemble de dossiers ou d'archives homogènes constitué par un service dans le cadre de ses fonctions.

Exemples : dossiers de personnel, dossiers de subvention, dossiers de travaux mais aussi comptes rendus de réunion, procès-verbaux de commission…

## **Annexe**

#### **Exemples de règles relatives à la graphie du nom des communes**

- 1. L'ensemble des mots composant le nom d'une commune doivent être joints par des **traits d'union**, à la seule exception de l'article défini initial. Ces traits d'union ne sont jamais précédés ou suivis de blancs.
	- Exemples : Battenans-Varins et non Battenans Varins ; Saint-Georges-Armont et non Saint Georges-Armont ; Nans-sous-Sainte-Anne et Nans sous Sainte-Anne **mais** Le Bizot, et non Le-Bizot
- 2. Le nom ne peut être écrit qu'avec des lettres, des traits d'union, des apostrophes et le blanc suivant l'éventuel article initial, et ne peut comporter des caractères spéciaux (&, /, « », …) ou toute autre abréviation.

Exemple : Oye-et-Pallet et non Oye & Pallet

- 3. Le corps des mots doit être composé en minuscules. L'**initiale** de chaque mot, tous les **mots significatifs** (principalement noms propres ou communs, adjectifs, y compris numéraux, ou adverbes) et l'éventuel article défini initial prennent une **majuscule**, et **tous les autres mots** (prépositions ou article non initiaux, même s'ils l'étaient dans un ancien nom de commune) commencent par une **minuscule**
	- Exemples : Baume-les-Dames et non BAUME-LES-DAMES ; Villeneuve-d'Amont et non Villeneuve-D'Amont ; Dampierre-sur-le-Doubs et non Dampierre-Sur-Le-Doubs ; Brey-et-Maisons-du-Bois et non Brey-et-Maisons-Du-Bois
- 4. Les **accents** doivent être portés aussi bien sur les minuscules que sur les **majuscules**.
	- Exemples : Cernay-l'Église et non Cernay-l'Eglise ; Noël-Cerneux, et non Noel-Cerneux
- 5. Les graphies « **lès** » ou « **lez** » sont réservées à la préposition signifiant « à côté de, près de ».
	- Exemples : Roche-lès-Blamont et non Roche-les-Blamont puisque la commune est limitrophe de Blamont **mais** Pouilley-les-Vignes et non Pouilley-lès-Vignes puisque la commune tire son nom du grand nombre de vignes situées sur son territoire.